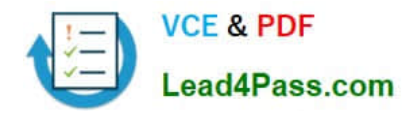

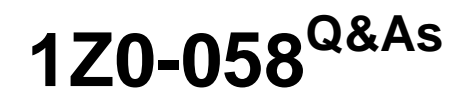

Oracle Real Application Clusters 11g Release 2 and Grid Infrastructure Administration

# **Pass Oracle 1Z0-058 Exam with 100% Guarantee**

Free Download Real Questions & Answers **PDF** and **VCE** file from:

**https://www.lead4pass.com/1Z0-058.html**

## 100% Passing Guarantee 100% Money Back Assurance

Following Questions and Answers are all new published by Oracle Official Exam Center

**Colonization** Download After Purchase

- **@ 100% Money Back Guarantee**
- **63 365 Days Free Update**
- 800,000+ Satisfied Customers

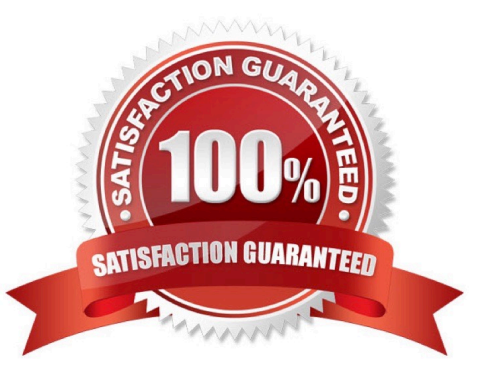

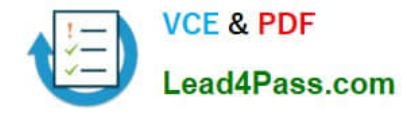

#### **QUESTION 1**

The System Global Area (SGA) for the ASM instance contains distinct memory areas. Choose three areas that are contained within the ASM SGA.

- A. Shared Pool
- B. Buffer Cache
- C. Log Buffer
- D. Large Pool
- E. ASM Cache
- F. Streams Pool

Correct Answer: ADE

Section: (none) The SGA in an ASM instance is different in memory allocation and usage than the SGA in a database instance. The SGA in the ASM instance is divided into four primary areas as follows: Shared Pool: Used for metadata information Large Pool: Used for parallel operations ASM Cache: Used for reading and writing blocks during rebalance operations Free Memory: Unallocated memory available D60488GC11 Oracle 11g: RAC and Grid Infrastructure Administration

#### **QUESTION 2**

Some new non-ASM shared storage has been made available by the storage administrator, and the Oracle Grid Infrastructure administrator decides to move the voting disks, which do not reside in ASM, to this new non-ASM location. How can this be done?

A. by running crsctl add css votedisk followed by crsctl delete css votedisk

- B. by running crsctl replace css votedisk
- C. by running srvctl replace css votedisk
- D. by running srvctl add css votedisk followed by srvctl delete css votedisk

Correct Answer: A

Adding, Deleting, or Migrating Voting Disks

Modifying voting disks that are stored in Oracle ASM To migrate voting disks from Oracle ASM to an alternative storage device, specify the path to the non-Oracle ASM storage device with which you want to replace the Oracle ASM disk

group using the following command:

\$ crsctl replace votedisk path\_to\_voting\_disk

You can run this command on any node in the cluster.

To replace all voting disks not stored in Oracle ASM with voting disks managed by Oracle ASM in an Oracle

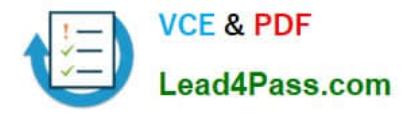

ASM disk group, run the following command:

\$ crsctl replace votedisk +asm\_disk\_group

Modifying voting disks that are not stored on Oracle ASM:

To add one or more voting disks, run the following command, replacing the path to voting disk variable with one or more space-delimited, complete paths to the voting disks you want to add:

\$ crsctl add css votedisk path\_to\_voting\_disk [...]

To replace voting disk A with voting disk B, you must add voting disk B, and then delete voting disk A. To add a new disk and remove the existing disk, run the following command, replacing the path\_to\_voting\_diskB variable with the fully

qualified path name of voting disk B:

\$ crsctl add css votedisk path\_to\_voting\_diskB -purge The -purge option deletes existing voting disks. To remove a voting disk, run the following command, specifying one or more space-delimited, voting disk FUIDs or comma-delimited

directory paths to the voting disks you want to remove:

\$ crsctl delete css votedisk {FUID | path\_to\_voting\_disk[...]} Oracle?Clusterware Administration and Deployment Guide 11g Release 2 (11.2)

#### **QUESTION 3**

Your cluster has Oracle Grid Infrastructure installed and working to support RAC databases and all the related resources.

There is also a vendor HA software on the cluster providing HA services for some non-Oracle applications. You want to remove the vendor HA software and use Oracle Grid Infrastructure to provide the HA framework for your applications.

The first application to be migrated to Oracle HA is used to display financial currency information at various fixed flat screens at a business park. This application must be owned by the Financial Application owner.

Which three components of the framework are required to support this application for HA?

A. an application VIP to support sending data to the screens

B. a resource definition defining the application and various HA attributes

C. privileges to permit the application to run as the correct user and to have the correct access rights to files

D. an action program called by the HA framework for starting, stopping, and monitoring the application

E. a resource dependency to make certain that the application VIP is started before the application is started and to start VIP automatically if it is down

Correct Answer: BCD

Overview of Using Oracle Clusterware to Enable High Availability To manage your applications with Oracle Clusterware:

1.

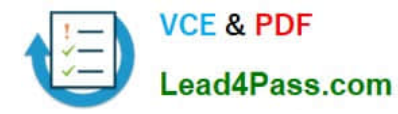

Create an action script or use an existing agent.

2.

 Register your applications as resources with Oracle Clusterware. If a single application requires that you register multiple resources, you may be required to define relevant dependencies between the resources.

3.

Assign the appropriate privileges to the resource.

4.

Start or stop your resources.

Oracle?Clusterware Administration and Deployment Guide 11g Release 2 (11.2)

#### **QUESTION 4**

You have configured your eight-node cluster to use GNS. The network administrator has established delegated subdomain for the Custer which is MYCLUSTER.EXAMPLE.COM. DHCP has been configured so that the cluster now manages IP addresses within the cluster. Select three responses that describe the VIPs that will exist in this configuration.

A. 3 GNS VIPs

B. 8 Node VIPs

C. 3 SCAN VIPs

D. 1 GNS VIP

E. 3 Node VIPs

Correct Answer: BCD

Implementing GNS If you use GNS, then you must specify a static IP address for the GNS VIP address, and delegate a subdomain to be delegated to that static GNS VIP address. Dynamic IP address assignment using Oracle Grid Naming Service (GNS) If you select this option, then network administrators assign static IP address for the physical host name and dynamically allocated IPs for the Oracle Clusterware managed VIP addresses. In this case, IP addresses for the VIPs are assigned by a DHCP and resolved using a multicast do- main name server configured as part of Oracle Clusterware within the cluster. If you plan to use GNS, then you must have the following: A DHCP service running on the public network for the cluster Enough addresses on the DHCP to provide 1 IP address for each node\\'s virtual IP, and 3 IP addresses for the cluster used by the Single Client Access Name (SCAN) for the cluster Oracle Grid Infrastructure Installation Guide

### **QUESTION 5**

The Oracle 11g Release 2 (version 11.2.0.1) ASM instance has a new diskgroup named DATA that is currently not mounted. You log in to a cluster node as the Grid Infrastructure software owner and set the environment variables to point to

the ASM instance on that node. Using SQL\*Plus, you issue the commands:

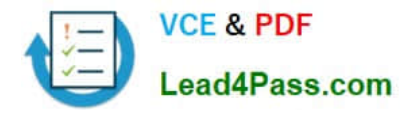

CONNECT / AS SYSDBA

ALTER DISKGROUP DATA MOUNT;

The system response is:

ERROR at line 1:

ORA-15032: not all alterations performed

ORA-15260: permission denied on ASM disk group

How do you diagnose this error?

A. Check v\$asm\_operation for operations halted by the error.

B. Check v\$asm\_attributes to determine the asm.compatible setting.

C. Check v\$asm\_usergroup to determine the owning user group for this diskgroup.

D. Check v\$xs\_session\_role to determine the role privileges of the current user.

E. Check the connect string for the privileged role.

Correct Answer: E

Cause You have logged in with SYSDBA privilege that is not allowed for ASM operations Solution Login with SYSASM credentials for ASM operations MOS [ID 889810.1]

[1Z0-058 PDF Dumps](https://www.lead4pass.com/1Z0-058.html) [1Z0-058 Exam Questions](https://www.lead4pass.com/1Z0-058.html) [1Z0-058 Braindumps](https://www.lead4pass.com/1Z0-058.html)

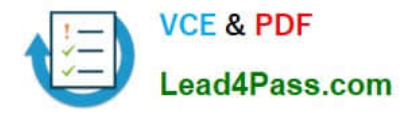

To Read the Whole Q&As, please purchase the Complete Version from Our website.

# **Try our product !**

100% Guaranteed Success 100% Money Back Guarantee 365 Days Free Update Instant Download After Purchase 24x7 Customer Support Average 99.9% Success Rate More than 800,000 Satisfied Customers Worldwide Multi-Platform capabilities - Windows, Mac, Android, iPhone, iPod, iPad, Kindle

We provide exam PDF and VCE of Cisco, Microsoft, IBM, CompTIA, Oracle and other IT Certifications. You can view Vendor list of All Certification Exams offered:

### https://www.lead4pass.com/allproducts

## **Need Help**

Please provide as much detail as possible so we can best assist you. To update a previously submitted ticket:

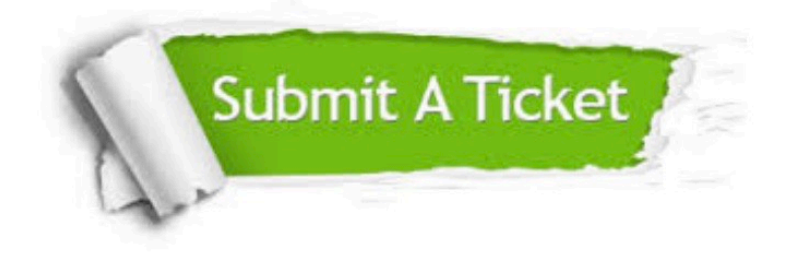

#### **One Year Free Update**

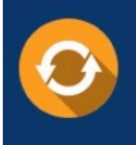

Free update is available within One fear after your purchase. After One Year, you will get 50% discounts for updating. And we are proud to .<br>poast a 24/7 efficient Customer Support system via Email

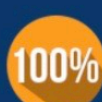

**Money Back Guarantee** 

To ensure that you are spending on quality products, we provide 100% money back guarantee for 30 days from the date of purchase

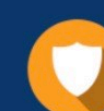

#### **Security & Privacy**

We respect customer privacy. We use McAfee's security service to provide you with utmost security for vour personal information & peace of mind.

Any charges made through this site will appear as Global Simulators Limited. All trademarks are the property of their respective owners. Copyright © lead4pass, All Rights Reserved.